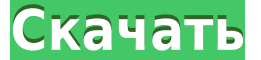

## **NfsYellowStars Crack Download**

===========\* Анимированные желтые звезды движутся и вращаются на черном фоне. \* Автономная заставка. \* Может использоваться в качестве заставки на всех мониторах. \* Нет установки. \* Постоянно работает в фоновом режиме. \* В мониторами. \* Работает на всех операционных системах. DotMatrix — бесплатная заставка с цифрами. Это анимированная заставка с вращающимися на экране цифрами. Числа анимированы в постоянно меняющемся образце. Описание точеч которые крутятся на экране. \* Автономная заставка. \* Работа с любым компьютером на любой операционной системе. \* Хорошая заставка для руководителя. \* Вы можете использовать эту заставку во время работы. \* Он совместим с не Сигsеs — это простая заставка на основе текстового режима, которая удерживает вас в захватывающем мире с графикой, анимацией и звуками. Описание проклятий: ============================== \* Простая заставка на основе текст течение которого заставка отключена. \* Нет установки. \* Вы можете использовать его без ожидания. \* Он совместим с несколькими мониторами. \* Работает на любом компьютере с любой операционной системой. Ласка — минималистична ====================== \* Минималистичная и простая заставка с Лаской, бегущей по всему экрану. \* Автоматическая смена обоев. \* Автономная заставка. \* Нет установки. \* Вы можете использовать его во время просмотра телевизора или работы. \* Он совместим с несколькими мониторами. \* Он работает на всех операционных системах. \* Работает в режиме SIP и MMS. Dragon Run — это заставка с летающим драконом, перемещающимся по экрану. Описание игры «Побег дракона»: ====================== \* Анимация с летающим драконом, дви большинством компьютеров. \* Нет установки. \* Можно использовать во время работы. \* Он совместим с несколькими мониторами. \* Он работает на любой операционной системе. Заставка Fort Knox из Текстур. Это очень хорошая застав

## **NfsYellowStars Crack + Registration Code Free Download [Win/Mac]**

\* Ненасильственные шрифты с желтыми звездами на черном экране \* Желтые звезды двигаются и вращаются на черном экране. \* Желтые звезды синхронизированы с частотой обновления монитора \* Желтые звезды случайным образом отобра обновления на вкладке настроек в утилите настройки \* У вас может быть своя конфигурация для каждого монитора или одинаковая конфигурация для всех мониторов в системе. \* Для просмотра заставки используйте элемент управлени nfsYellowStars очень просто: просто нажмите на виджет, чтобы запустить игру, и подождите, пока запустится заставка. \* После запуста заставки вы можете выйти из нее, нажав клавишу Mindows + клавишу ALT или щелкнув значок з значка заставки на панели задач. \* Скринсейвер разработан как забавная и анимированная заставка, основанная на абстрактной теме. пfsYellowStar разработан как забавная на апимированная заставка, основанная на абстрактной т вращающиеся на черном фоне. Теперь вы можете использовать эту заставку каждый раз, когда ваш монитор простаивает. Описание nfsYellowStar: \* Ненасильственные шрифты с желтыми звездами на черном экране \* Желтые звезды двига частотой обновления монитора \* Желтые звезды случайным образом отображаются на экране \* Вы можете установить цвет, размер звезд и частоту обновления на вкладке настроек в утилите настройки \* У вас может быть своя конфигура системе. \* Для просмотра заставки используйте элемент управления заставкой nfsYellowStars на панели задач или используйте виджет \* Играть в nfsYellowStar очень легко: просто нажмите на виджет, чтобы запустить его, и подож клавишу Windows + клавишу ALT или щелкнув значок заставки на панели задач. \* Вы можете открыть утилиту настройки заставки с помощью значка заставки на панели задач. \* Скринсейвер разработан, чтобы быть веселой и анимирова

## **NfsYellowStars Crack + Free 2022 [New]**

\* На основе nfs3-gears \* желтые звезды \* горячие клавиши: \* Р : приостановить заставку \* Т : остановить заставку \* S : остановить заставку \* В : остановить тодробную статистику \* R: перезапустить скринсейвер и отобразить 55: 50 Гц \* d : показать подробную статистику для паузы/остановки/перезапуска \* м : миллисекунды \* AvgSpeed: средняя скорость и продолжительность \* DurantionSec: продолжительность \* DurantionSec: продолжительность в секун бездействии монитора. \* AvgSaver: отображение среднего времени начала заставки \* Lck : отображать время в секундах, прошедшее с момента запуска заставки. \* КеуUse: время отображения различных клавиш, используемых во время \* YellowStars: отображение желтых звездочек \* Еще : отображение стоп-кадров \* Вgif : отображение кадров B-графики \* Tif : отображение изображений в градациях серого. \* Slp: отображение кадров S-графики \* Тема: отображение на фона \* Рабочий стол: отображение рабочего стола \* Фон: отображение обоев \* FreeWallpaper: позволяет выбрать бесплатные обои с жесткого диска \* Музыка: отображение эвуком \* MusicIn: отображение музыки в \* AudioIn: вывод отключить/включить текущий аудиовход \* AudioOut: выход из текущего аудиовыхода \* AudioOutMute: отключить/включить текущий аудиовыхода \* AudioOutMuteVolume: отключить/включить/включить текущий уровень громкости для текущег Дисплей: отображение настроек дисплея \* Яркость: отображение яркости \* SetBrightness: отображение яркости \* Широкоэкранный: отображение в широкоэкранного режима \* GraphicFix: отображение графического исправления \* SmartFi исправления \* 3D

## **What's New In NfsYellowStars?**

nfsYellowStars разработан как забавная анимированная заставка, основанная на абстрактной теме. На заставках изображены желтые звезды разного размера, движущиеся на черном фоне. Теперь вы можете использовать эту заставку к классная заставка. Он основан на абстрактной теме. На заставке изображены желтые звезды разного разного размера, движущиеся и вращающиеся на черном фоне. Теперь вы можете использовать эту заставку каждый раз, когда ваш мо Соругіght (с) 2011 IFMGroup. Одной из задач, которую вы можете считать высокотехнологичной, является планирование вашего веб-сайта. Вам может быть поручено сделать одну из двух вещей. Вы можете либо нанять веб-разработчик своем веб-сайте. В большинстве случаев разработчики создают базовые веб-сайты, которыми пользуются люди, а затем вы можете нанять специалиста, если хотите что-то более продвинутое и индивидуальное. Мы понимаем, что ваш веб знаете, с чего начать, вам следует прочитать эту статью, чтобы узнать, из чего будет состоять структура вашего веб-сайта, почему вы должны ее создать и как вы можете приступить к планированию своего собственного сайта с на нужен веб-сайт. Веб-сайт не только помогает вашему бизнесу расти в онлайн-сфере, но также позволяет вам быть в курсе событий и опережать конкурентов по мере того, как ваш бизнес переходит в новые отрасли. Доказано, что даж помочь. если вы планируете выйти на более широкий рынок, привлечь больше клиентов и стать более прибыльным. Взгляните на некоторые преимущества наличия веб-сайт, вы можете выйти на гораздо больший рынок Веб-сайт предоставл инструмент. Это поможет вам создать клиентскую базу еще до того, как вы начнете свой бизнес. Планируя свой ознес. Планируя свой сайт, вы должны думать о своей целевой аудитории. Вы можете сосредоточиться на определенной ау продукты или услуги. Веб-сайт позволяет потенциальным

Windows 7 x64 или выше Двухъядерный процессор Pentium или выше Минимум 2 ГБ оперативной памяти Минимум 1 ГБ свободного места на жестком диске Разрешение 1360 х 768 или выше Установлено 10 или более системных обновлений По автоматически и предоставит вам программу запуска и инструкции по запуску игры. Вы можете найти инструкции о том, как запустить игру как игру Steam и запустить игру непосредственно из Steam в следующем разделе. Если ты